# МИНОБРНАУКИ РОССИИ

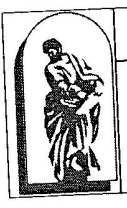

Федеральное государственное бюджетное образовательное учреждение высшего образования «Владивостокский государственный университет экономики и сервиса»

**УТВЕРЖДАЮ** Зам.директора по УР  $\frac{28}{100}$ 

# РАБОЧАЯ ПРОГРАММА ПРОФЕССИОНАЛЬНОГО МОДУЛЯ

# ПМ.05 ВЫПОЛНЕНИЕ РАБОТ ПО ОДНОЙ ИЛИ НЕСКОЛЬКИМ ПРОФЕССИЯМ РАБОЧИХ, ДОЛЖНОСТЯМ СЛУЖАЩИХ

54.02.01 Дизайн (по отраслям)

Базовый уровень подготовки Очная форма обучения

Уссурийск 2020

Рабочая программа профессионального модуля разработана на основе Федерального государственного образовательного стандарта по специальности среднего профессионального образования программы подготовки специалистов среднего звена 54.02.01 дизайн (по отраслям), утвержденного приказом Министерства образования и науки Р.Ф. от 27 октября 2014 г. № 1391.

Разработана:

Рымарчук А.П., преподаватель филиала ФГБОУ ВО «ВГУЭС» в г. Уссурийске Ф.И.О. автора (авторов), должность, структурное подразделение

Рассмотрена на заседании ЦМК профессиональных дисциплин Протокол №  $\angle$  от «23» **04 2020** г.<br>Председатель ЦМК Деее Кила О.В.

# **СОДЕРЖАНИЕ**

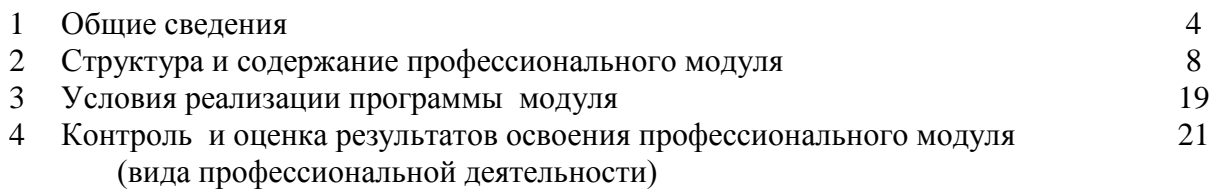

### **1. ОБЩИЕ СВЕДЕНИЯ ВЫПОЛНЕНИЕ РАБОТ ПО ОДНОЙ ИЛИ НЕСКОЛЬКИМ ПРОФЕССИЯМ РАБОЧИХ, ДОЛЖНОСТЯМ СЛУЖАЩИХ**

#### **1.1. Область применения программы**

Рабочая программа профессионального модуля (далее программа ПМ) - является частью программы подготовки специалистов среднего звена/программы подготовки квалифицированных рабочих и служащих в соответствии с ФГОС по специальности СПО 54.02.01 Дизайн (по отраслям).

Рабочая программа составляется для очной формы обучения.

#### **1.2. Требования к результатам освоения модуля:**

#### Базовая часть

С целью овладения указанным видом профессиональной деятельности и соответствующими профессиональными компетенциями обучающийся в ходе освоения профессионального модуля должен:

**-** иметь практический опыт:

1) подготовки рабочих поверхностей;

2) оформления фона различными способами;

3) росписи рисунков композиционного решения средней сложности по эскизам и под руководством художника.

- уметь:

1) подготавливать рабочие поверхности, загрунтовывать их;

2) использовать приемы имитации различных природных и искусственных материалов (дерева, камня, кожи, металла, пластика);

3) самостоятельно выполнять простые рисунки;

4) переносить простые рисунки с эскиза на бумагу, кальку, картон для изготовления трафаретов, припорохов под многоцветную роспись;

5) выполнять художественно-оформительские работы в разной технике с использованием различных материалов;

- знать:

1) назначение оформительского искусства;

2) назначение, классификацию, разновидности, устройство инструментов и приспособлений для выполнения художественно-оформительских работ, правила пользования;

3) правила подготовки поверхности под отделку;

4) приемы стилизации элементов;

4

5) способы изготовления простых трафаретов, шаблонов, припорохов под многоцветную роспись;

6) приемы выполнения росписи простого композиционного решения;

7) основные приемы выполнения декоративно-художественных элементов в имитационных техниках.

Результатом освоения профессионального модуля является овладение обучающимися видом профессиональной деятельности Выполнение работ по одной или нескольким профессиям рабочих, должностям, в том числе профессиональными (ПК) компетенциями, указанными в ФГОС по специальности 54.02.01 Дизайн (по отраслям): не предусмотрено

Вариативная часть

 С целью реализации требований работодателей и ориентации профессиональной подготовки под конкретное рабочее место, обучающийся в рамках овладения указанным видом профессиональной деятельности должен:

- иметь практический опыт:

- вырезания трафаретов оригинальных шрифтов и декоративных элементов;

- выполнения художественных надписей различных видов, в том числе таблиц;

- росписи рисунков композиционного решения средней сложности по эскизам и под руководством художника;

-изготовления объемных элементов художественного оформления из различных материалов;

- создания объемно-пространственных композиций.

- уметь:

- выполнять надписи различными шрифтами;

- наносить надписи тушью, гуашью, темперными, масляными, эмульсионными красками и эмалями на тонированных плоскостях из различных материалов;

-производить разметку по готовым шаблонам и трафаретам;

 -переводить на намеченные места буквы и нумерации шрифта; -заполнять кистью и маркером оконтуренные буквенные и цифровые знаки;

-выполнять художественно-оформительские работы в разной технике с использованием различных материалов (настенная роспись, мозаика);

- использовать различные техники обработки материалов: роспись по дереву, аппликацию, папье-маше;

- изготовлять орнаментальные элементы и составлять орнаментальные композиции;

- выполнять объемно-пространственные композиции из картона, плотной бумаги

- знать:

- особенности наружного оформления и оформления в интерьере;

- основы рисунка и живописи;
- принципы построения орнамента;

- приемы стилизации элементов;

- способы изготовления простых трафаретов, шаблонов под многоцветную роспись;

- различные техники обработки материалов: роспись по дереву, аппликация, папье-

маше.

Для расширения объема профессиональной подготовки и ее углубления в указанных областях, в профессиональный модуль введены междисциплинарные курсы: МДК.05.01 Выполнение подготовительных шрифтовых и оформительских работ. Вариативная часть профессионального модуля направлена на расширения объема профессиональной подготовки и ее углубления в указанных ПК:

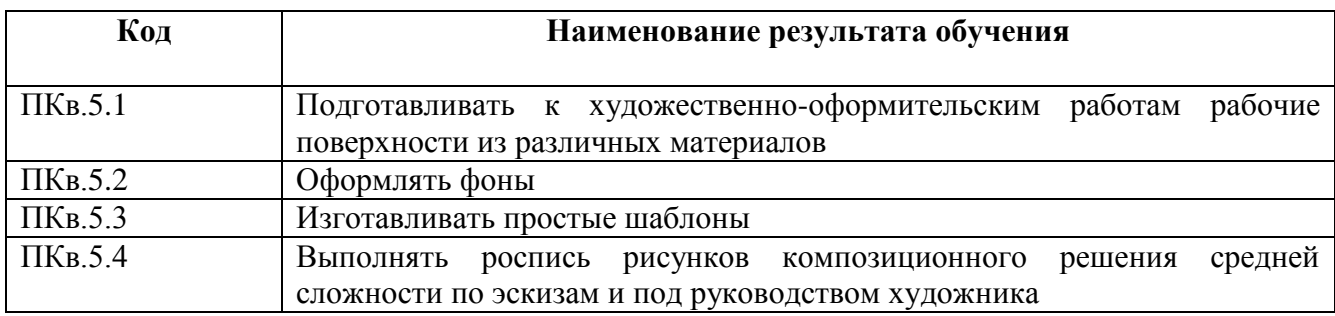

В процессе освоения ПМ студенты должны овладеть общими компетенциями (ОК):

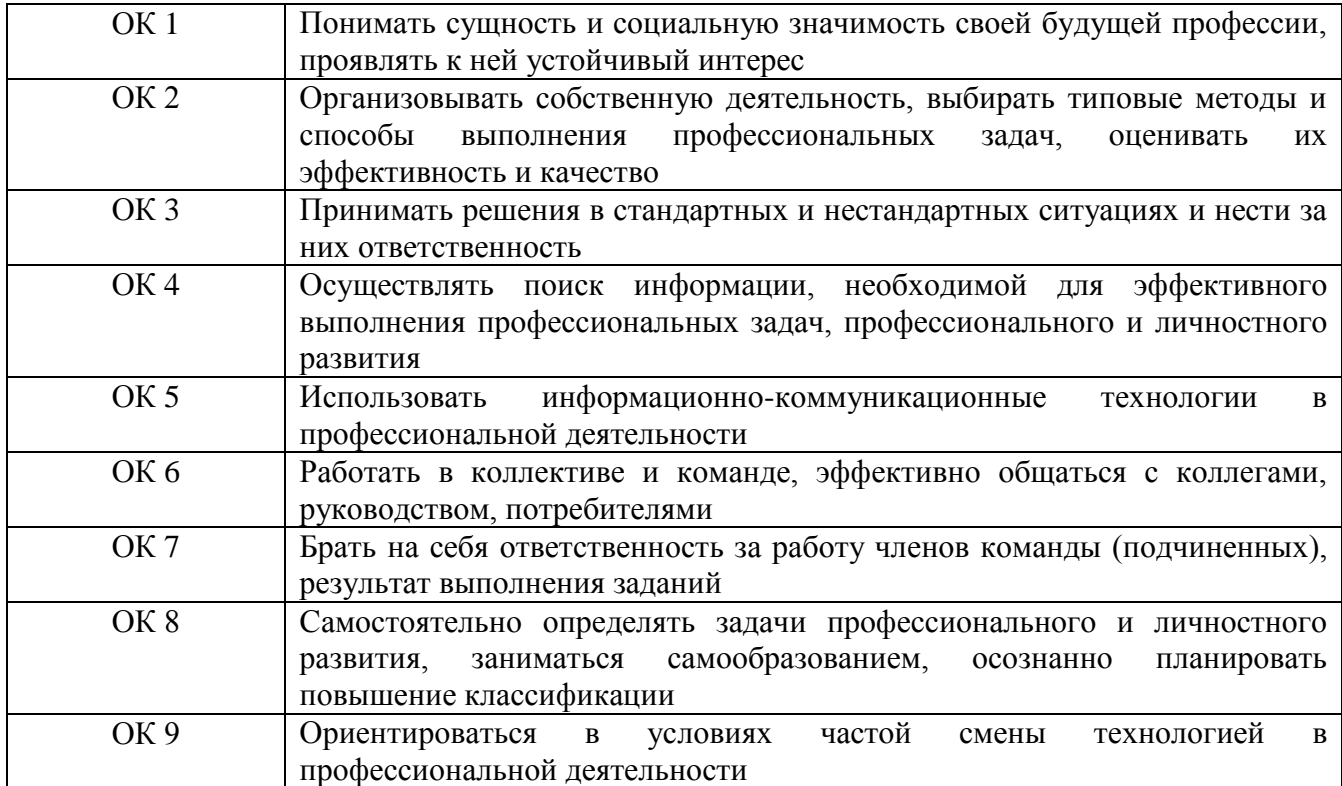

# **1.3. Количество часов на освоение программы профессионального модуля:**

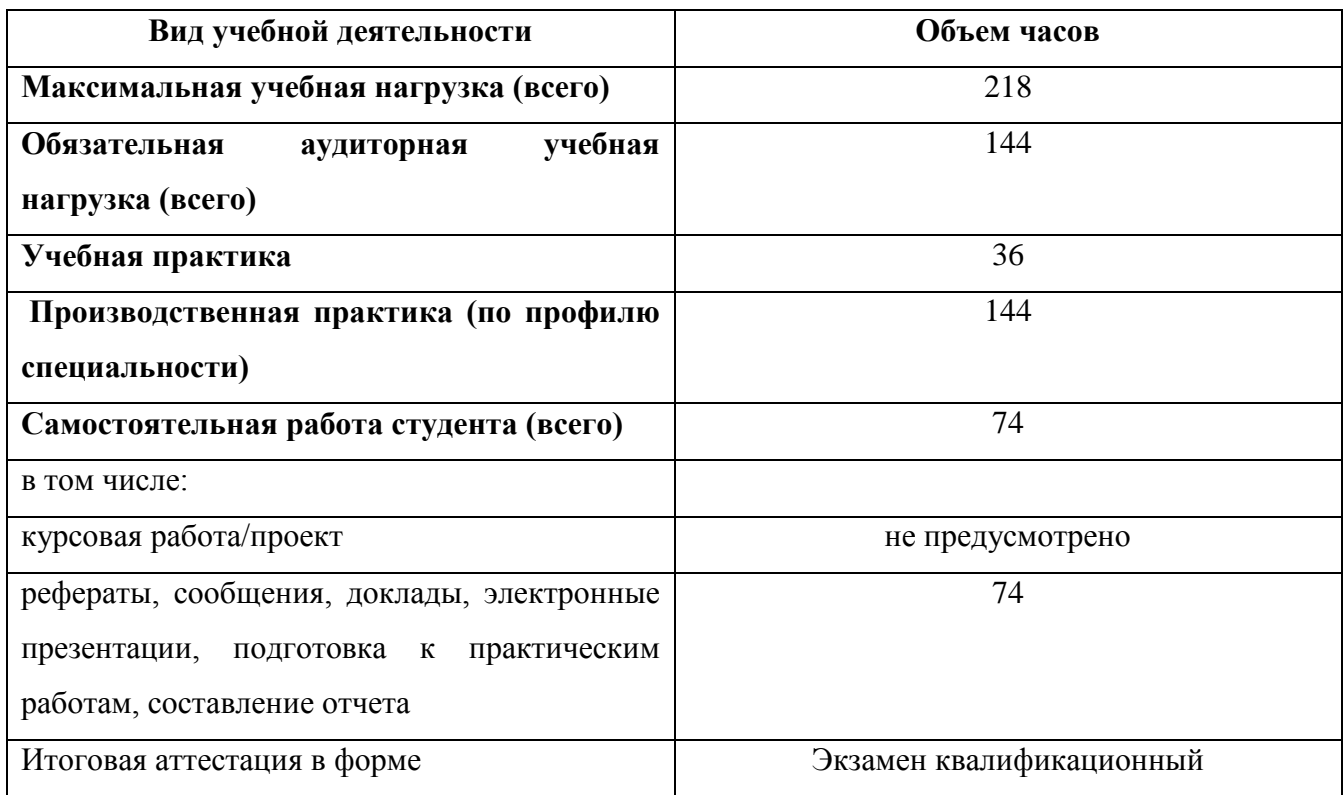

# **2. СТРУКТУРА И СОДЕРЖАНИЕ ПРОФЕССИОНАЛЬНОГО МОДУЛЯ ВЫПОЛНЕНИЕ РАБОТ ПО ОДНОЙ ИЛИ НЕСКОЛЬКИМ ПРОФЕССИЯМ РАБОЧИХ, ДОЛЖНОСТЯМ СЛУЖАЩИХ**

#### **2.1. Тематический план профессионального модуля**

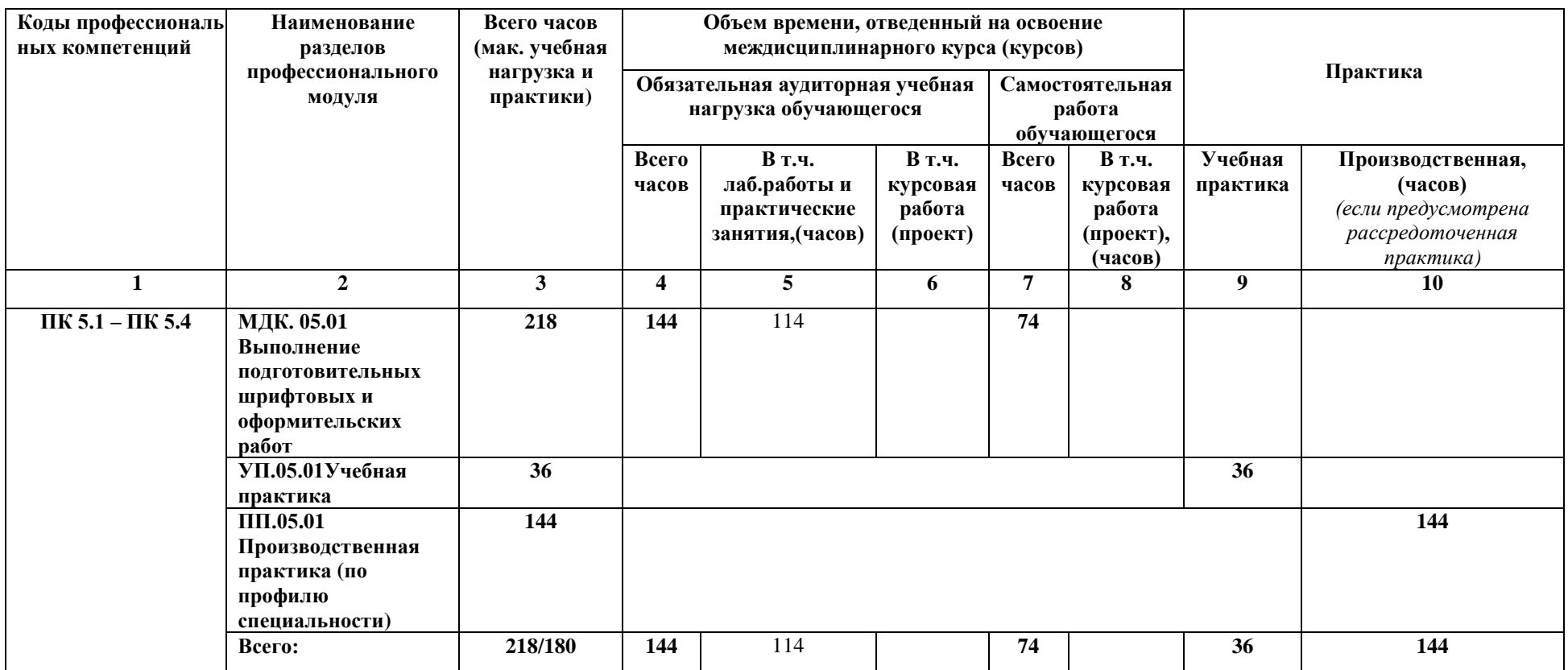

# **2.2. Содержание обучения по профессиональному модулю**

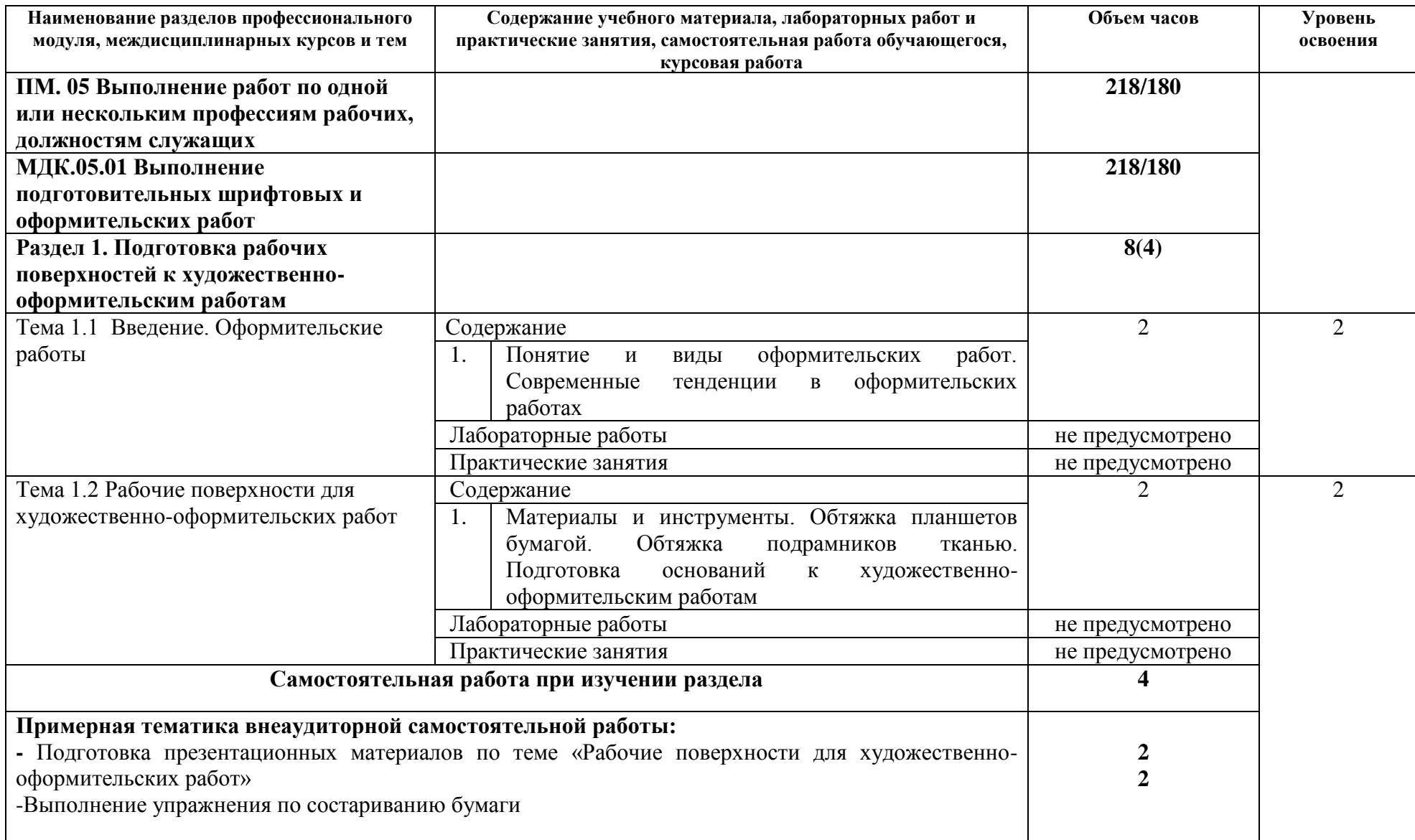

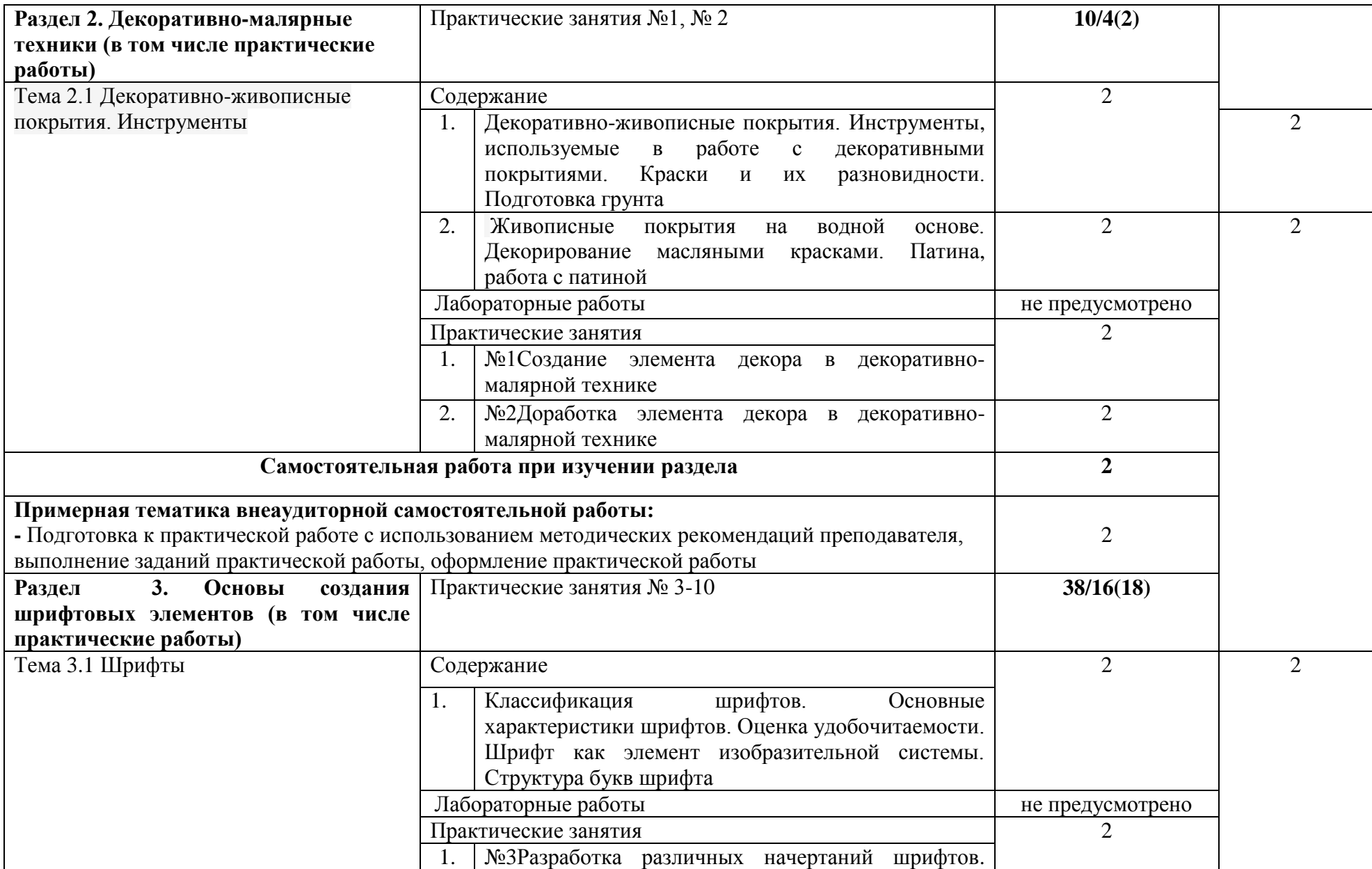

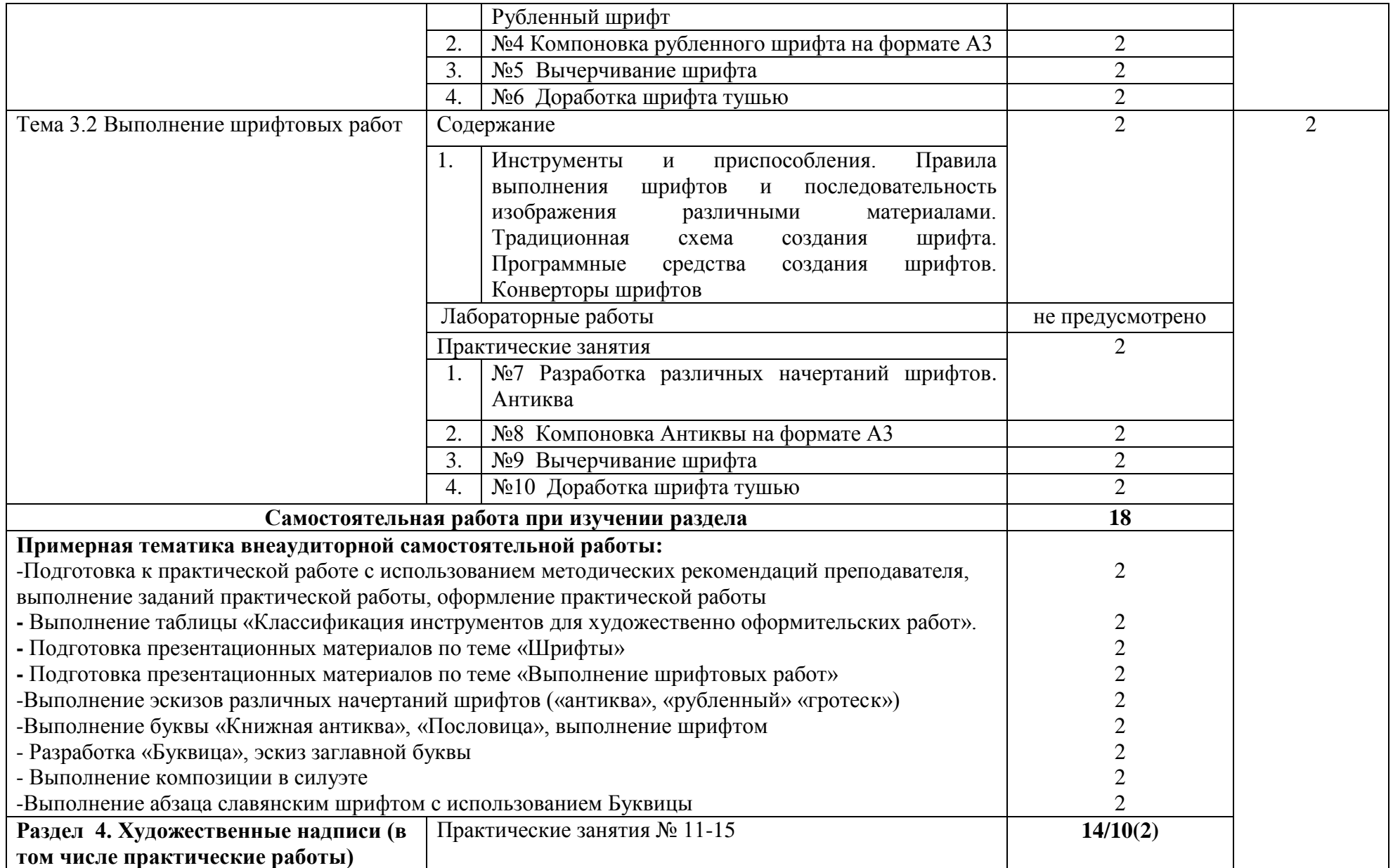

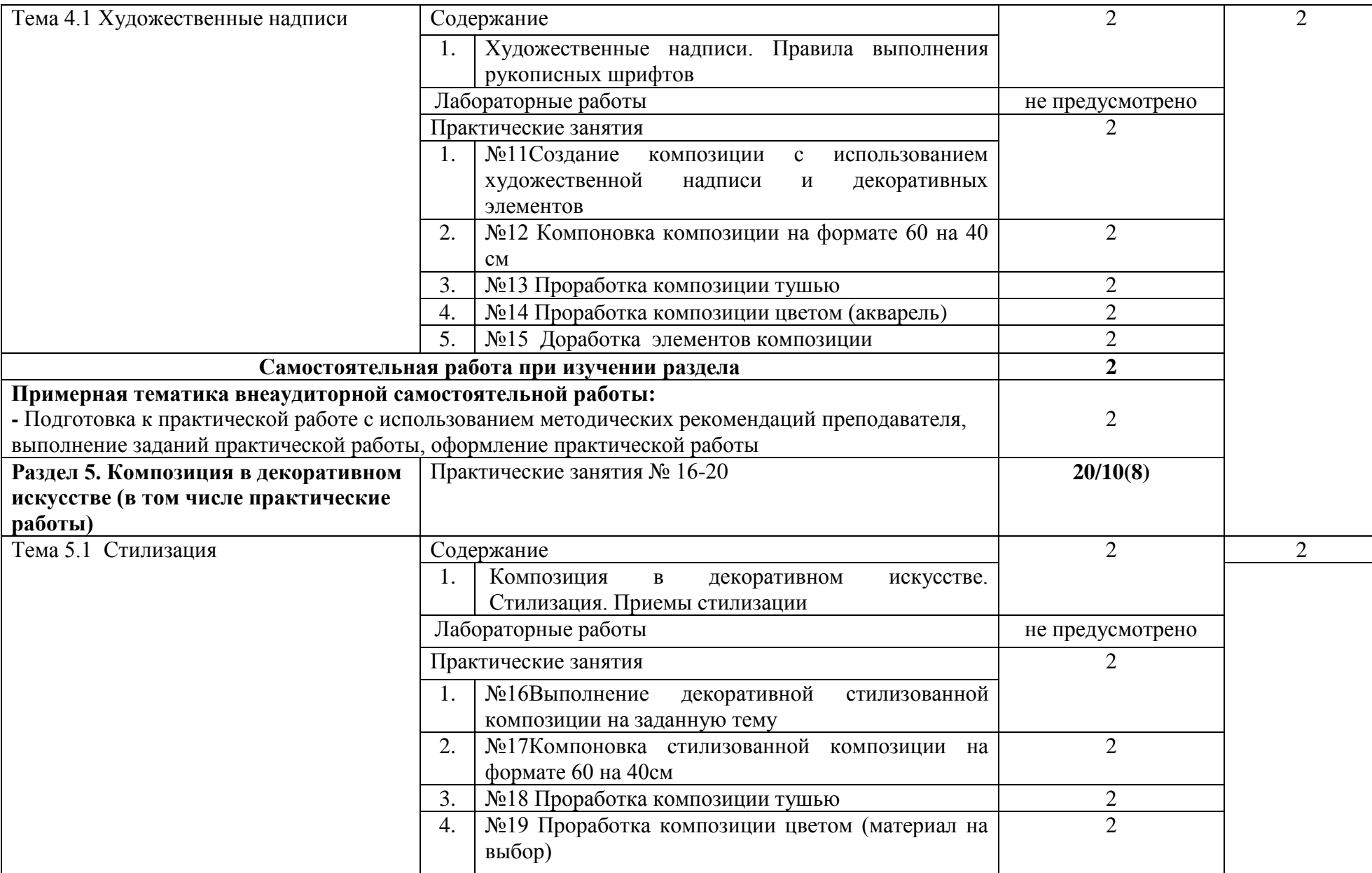

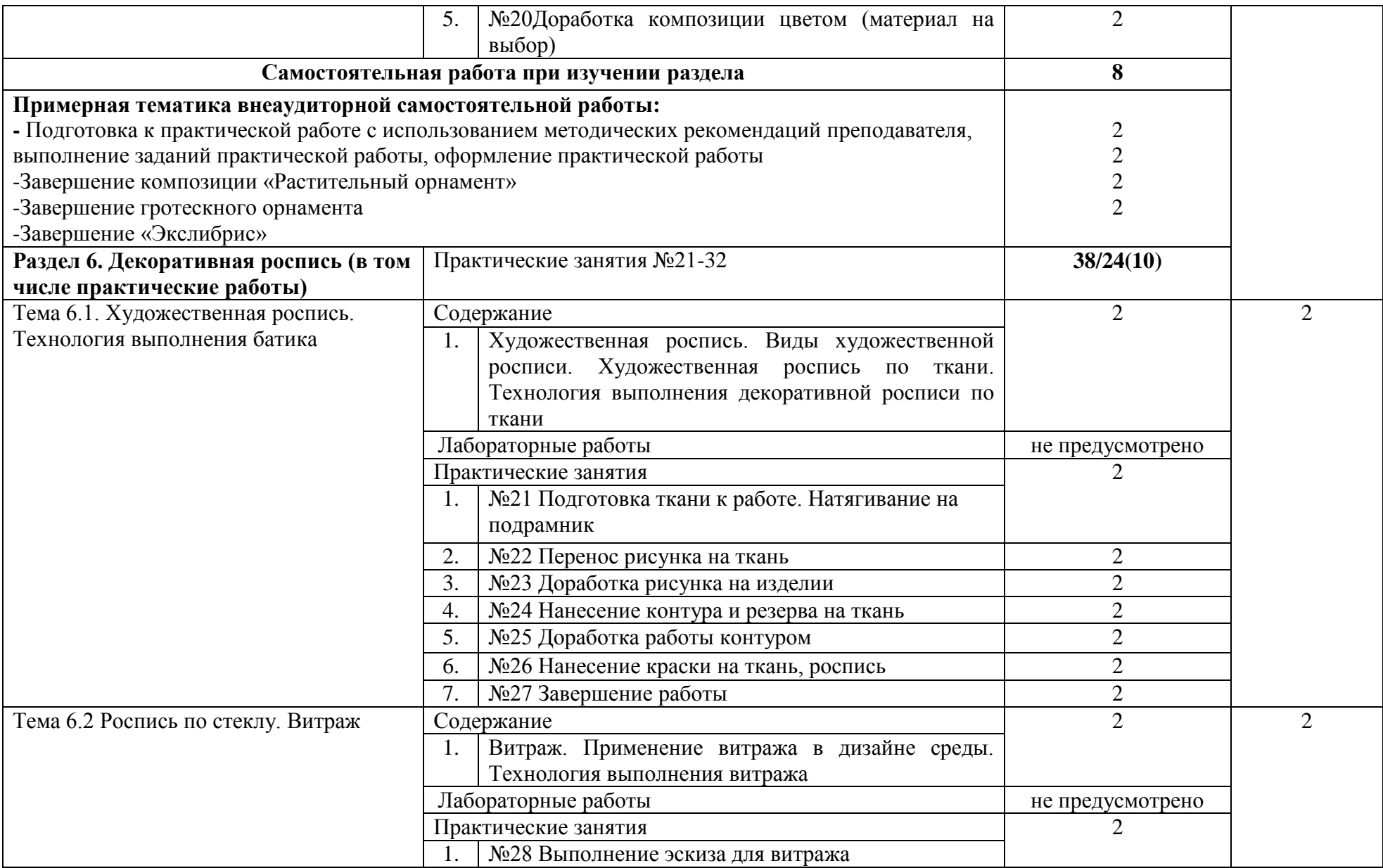

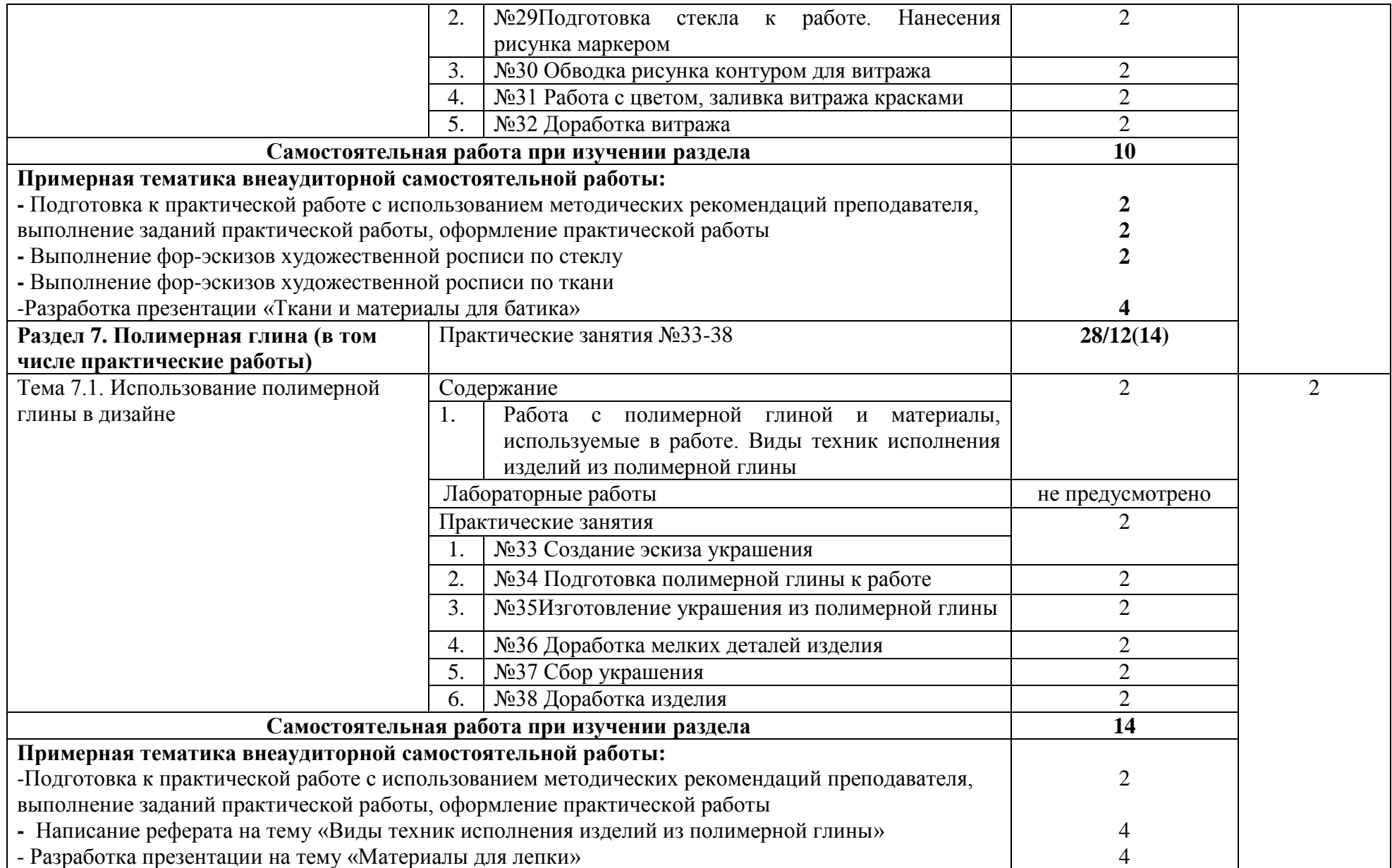

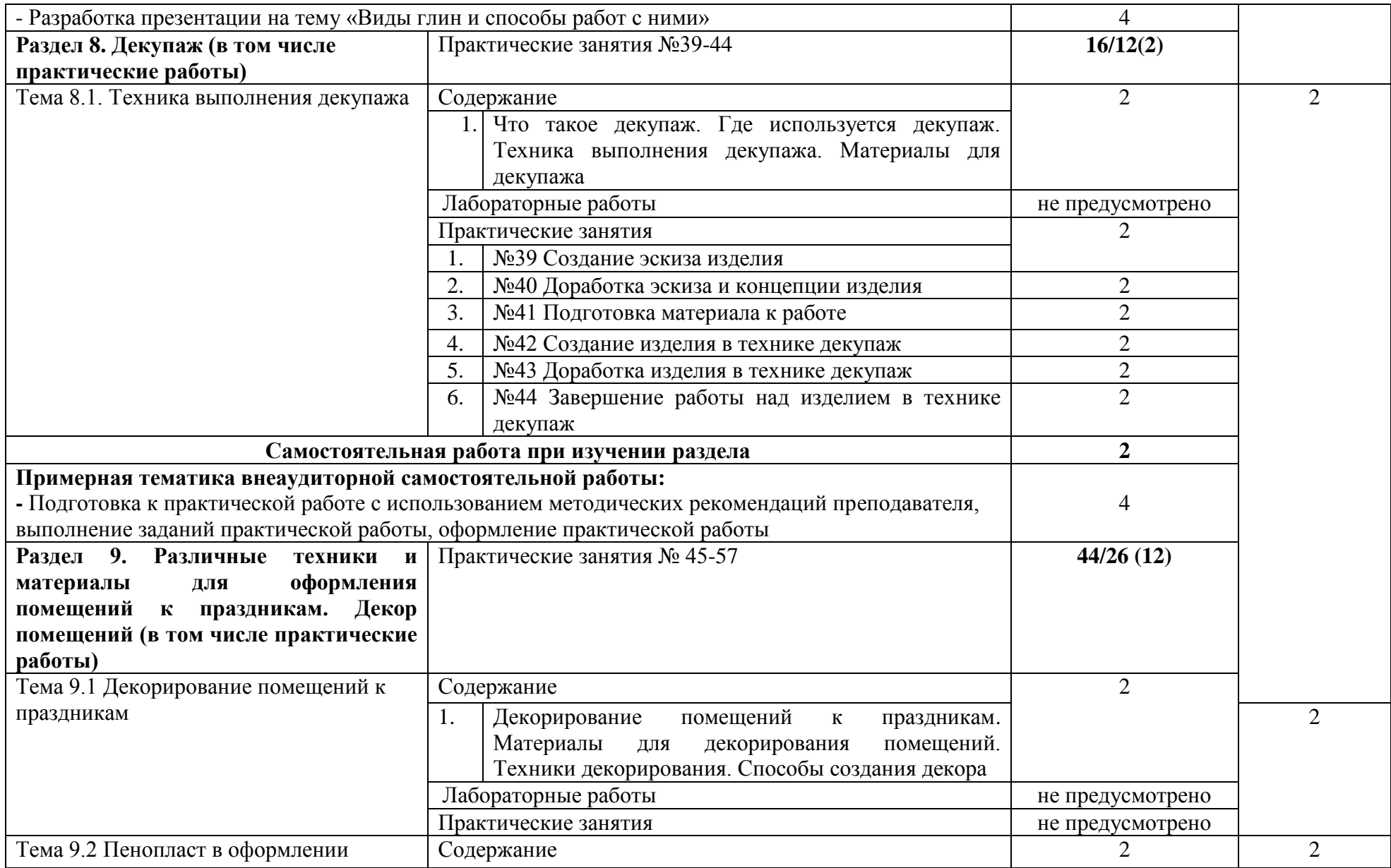

![](_page_15_Picture_180.jpeg)

![](_page_16_Picture_123.jpeg)

![](_page_17_Picture_41.jpeg)

# **3. УСЛОВИЯ РЕАЛИЗАЦИИ ПРОГРАММЫ МОДУЛЯ**

#### **3.1. Требования к минимальному материально-техническому обеспечению**

Реализация программы профессионального модуля требует наличия учебного кабинета

–Рисунка; мастерских –не предусмотрено; лабораторий – не предусмотрено.

Оборудование учебного кабинета:

количество посадочных мест - 21, стол для преподавателя 1 шт., стул для преподавателя 1 шт., мультимедийное оборудование 1 шт., доска маркерная, Плакаты «Построение проекций», геометрические тела, трёхгранный угол, вкладыши чертежей для трехгранного угла, детали металлические демонстрационные, модели деревянных деталей для выполнения чертежей, образцы

чертежей

ПО: Microsoft Windows 7 Professional Russian, ООО "Битроникс Владивосток" Контракт№ 0320100030814000018-45081 от 09.09.14, лицензия №64099496, бессрочно

Специализированная аудитория с выходом в интернет.

#### **3.2. Информационное обеспечение обучения**

#### **Основная литература**

1. Лидвелл У. Универсальные принципы дизайна: учебное пособие /У. Лидвелл – СПб: Питер, 2015.- 272 с.

2. Луптон Э. Графический дизайн от идеи до воплощения: учебное пособие/ Э. Луптон – СПб: Питер, 2015.-184 с.: ил.

3. Овчиникова Р.Ю. Дизайн в рекламе. Основы графического проектирования: учебное пособие/ Р.Ю. Овчиникова.- М.: Юнити – Дана, 2016- 271с.

#### Дополнительная литература

1. Бадаев В.С. Искусство русской кистевой росписи: учебное пособие/ В.С. Бадаев. – М.: Владос, 2017

2. Бесчастнов Н.П. Художественный язык орнамента: учебное пособие/ Н.П. Бесчастнов.- М.: ВЛАДОС, 2015. - 368 c.

3. Герчук Ю. Я. Основы художественной грамоты/ Ю. Я. Герчук.- М.: РИП-холдинг, 2017. – 190 с. 4. Гордон Ю. Книга про буквы от А до Я/ Ю. Гордон.- 2-е изд.- М.:Студия Артемия Лебедева, 2017.- 596 с.

5. Иттен И. Искусство цвета: пер. с нем. Л. Монахова/ И. Иттен.- М.:Д. Аронов, 2016. – 96 с. 6. Кумова М. Шрифт в айдентике, рекламе, многостраничниках, упаковке, навигации, вебе и каллиграфия /М. Кумова, О. Калинкина, А.Филиппова.- М.: КАК Проект, 2016.- 416 с.

7. Мюллер-Брокманн Й. Модульные системы в графическом дизайне: пособие для графиков, типографов и оформителей выставок/ Й. Мюллер-Брокманн.- М.: Студия Артемия Лебедева, 2018.- 184 с.

8. Пахомова А. В. Колористика. Цветовая композиция: практикум/ А. В. Пахомова, Н. В. Брызгов. - М.: В. Шевчук, 2015.- 229 с.

9. Писаревский Д. А. Шрифты и их построение/ Д. А. Писаревский.- М.: Архитектура-С, 2015.- 168 с.

10. Чихольд Я. Образцы шрифтов. Руководство с примерами шрифтов для дизайнеров, графиков, скульпторов: пер. с нем. Л. Якубсон/ Я. Чихольд. - М.: Студия Артемия Лебедева, 2017.- 248 с.

#### **Интернет- источники**

- 1 <http://www.tigelclub.ru/> Курс коллажирования. смешанные техники
- 2 <http://vapa2008.narod.ru/> Окраска по трафарету
- 3 <http://www.arshobby.ru/> Трафареты материалы и инструменты
- 4 http://aerografia.ru/Трафарет.
- 5 <http://eldesign.ru/book/art/> книги по дизайну

#### **3.3. Общие требования к организации образовательного процесса**

Освоение ПМ.05 Выполнение работ по одной или нескольким профессиям рабочих, должностям служащих производится в соответствии с учебном планом по специальности 54.02.01 Дизайн (по отраслям) и календарным графиком. Образовательный процесс организуется строго по расписанию занятий.

График освоения ПМ предполагает последовательное освоение МДК. 05.01Выполнение подготовительных шрифтовых и оформительских работ*,* включающих в себя как теоретические, так и лабораторно-практические занятия.

Освоению ПМ предшествует обязательное изучение учебных дисциплин: БД.01 Математика; БД.02 Иностранный язык; БД.03 Физическая культура; БД.04 Основы безопасности жизнедеятельности; БД.05 Астрономия; БД.06 Естествознание; БД.07 Информатика.

Изучение теоретического материала может проводиться как в каждой группе, так и для нескольких групп (при наличии нескольких групп на специальности).

В процессе освоения ПМ предполагается проведение рубежного контроля знаний, умений у студентов. Сдача рубежного контроля (РК) является обязательной для всех обучающихся. Результатом освоения ПМ выступают ПК, оценка которых представляет собой создание и сбор свидетельств деятельности на основе заранее определенных критериев.

С целью оказания помощи студентам при освоении теоретического и практического материала, выполнения самостоятельной работы разрабатываются учебно-методические комплексы (кейсы студентов).

При освоении ПМ преподавателем устанавливаются часы дополнительных занятий, в рамках которых для всех желающих проводятся консультации. График проведения консультаций размещен на входной двери учебного кабинета и/или лаборатории.

Обязательным условием допуска к учебной и производственной практике в рамках профессионального модуля Выполнение работ по одной или нескольким профессиям, должностям служащих является освоение учебной практики для получения первичных профессиональных навыков в рамках профессионального модуля.

20

Текущий учет результатов освоения ПМ производится в журнале по ПМ. Наличие оценок по ЛПР и рубежному контролю является для каждого студента обязательным. В случае отсутствия оценок за ЛПР и ТРК студент не допускается до сдачи квалификационного экзамена по ПМ.

### **4. КОНТРОЛЬ И ОЦЕНКА РЕЗУЛЬТАТОВ ОСВОЕНИЯ ПРОФЕССИОНАЛЬНОГО МОДУЛЯ (ВИДА ПРОФЕССИОНАЛЬНОЙ ДЕЯТЕЛЬНОСТИ)**

#### **4.1 Результаты освоения общих компетенций**

 Формы и методы контроля и оценки результатов обучения должны позволять проверять у обучающихся не только сформированность профессиональных компетенций, но и развитие общих компетенций и обеспечивающих их умений.

![](_page_20_Picture_327.jpeg)

![](_page_21_Picture_336.jpeg)

![](_page_22_Picture_222.jpeg)

# **4.2. Конкретизация результатов освоения ПМ**

![](_page_22_Picture_223.jpeg)

![](_page_23_Picture_108.jpeg)

![](_page_24_Picture_168.jpeg)

![](_page_25_Picture_177.jpeg)

![](_page_26_Picture_7.jpeg)

# МИНОБРНАУКИ РОССИИ ВЛАДИВОСТОКСКИЙ ГОСУДАРСТВЕННЫЙ УНИВЕРСИТЕТ ЭКОНОМИКИ И СЕРВИСА

# **КОНТРОЛЬНО-ОЦЕНОЧНЫЕ СРЕДСТВА**

для проведения текущего контроля и промежуточной аттестации по учебной профессиональному модулю

*ПМ.05 Выполнение работ по одной или нескольким профессиям, должностям служащих*

программы подготовки специалистов среднего звена

*54.02.01 Дизайн (по отраслям)*

Форма обучения: *очная*

Уссурийск 2020

Контрольно-оценочные средства для проведения текущего контроля и промежуточной аттестации по профессиональному модулю ПМ.05 Выполнение работ по одной или нескольким профессиям, должностям служащих разработаны в соответствии с требованиями ФГОС СПО по специальности 54.02.01 Дизайн (по отраслям), утвержденного приказом Минобрнауки РФ от 27 октября 2014 г. № 1391.

Разработчик (и): А.П. Рымарчук, преподаватель филиала ФГБОУ ВО «ВГУЭС» в г. Уссурийске

Раосмотрено и одобрено на заоедании цикловой методической комиссии профессиональных дисциплин.

Протокол №  $\frac{4}{7}$  от «23» Онреген 2022 г.

Председатель ЦМК ДДестр О.В. Жила

по0пшсь

#### **1 Общие сведения**

Контрольно-оценочные средства (далее – КОС) предназначены для контроля и оценки образовательных достижений обучающихся, освоивших программу профессионального модуля *ПМ.05 Выполнение работ по одной или нескольким профессиям, должностям служащих.*

КОС включают в себя контрольные материалы для проведения текущего контроля успеваемости и промежуточной аттестации по дисциплине, которая проводится в форме *дифференцированного зачета* (с использованием оценочного средства - *устный опрос в форме собеседования, выполнение письменных заданий, тестирование и т.д.*)

#### **2 Планируемые результаты обучения по дисциплине, обеспечивающие результаты освоения образовательной программы**

# **ПЕРЕЧЕНЬ ФОРМИРУЕМЫХ КОМПЕТЕНЦИЙ**

![](_page_29_Picture_148.jpeg)

#### **3 ОПИСАНИЕ ПРОЦЕДУРЫ ОЦЕНИВАНИЯ**

Промежуточная аттестация по профессиональному модулю *ПМ.05 Выполнение работ по одной или нескольким профессиям, должностям служащих* включает в себя теоретические задания, позволяющие оценить уровень усвоения обучающимися знаний, и практические задания, выявляющие степень сформированности умений студентов (см. раздел 5).

Усвоенные знания и освоенные умения проверяются при помощи тестирования, устного опроса, вопросов для собеседования, умения проверяются в ходе выполнения практических работ, выполнения дифференцированных заданий, участия в коммуникативных практикумах.

Объем и качество освоения обучающимися дисциплины, уровень сформированности дисциплинарных компетенций оцениваются по результатам текущих и промежуточной аттестаций.

Результаты обучения по МДК, уровень сформированности компетенций оцениваются по четырёх бальной шкале оценками: «отлично», «хорошо», «удовлетворительно», «неудовлетворительно»

Текущая аттестация по МДК проводится с целью систематической проверки достижений обучающихся. Объектами оценивания являются: степень усвоения теоретических знаний, уровень овладения практическими умениями и навыками по всем видам учебной работы, качество выполнения самостоятельной работы, учебная дисциплина (активность на занятиях, своевременность выполнения различных видов заданий, посещаемость всех видов занятий по аттестуемой дисциплине).

При проведении промежуточной аттестации оценивается достижение студентом запланированных по дисциплине результатов обучения, обеспечивающих результаты освоения образовательной программы в целом.

Формой аттестации по профессиональному модулю является экзамен (квалификационный). Итогом экзамена является однозначное решение: «вид профессиональной деятельности освоен /не освоен» с выставлением оценки по 5-балльной системе оценки знаний.

#### **Критерии оценивания устного ответа**

**5 баллов** - ответ показывает прочные знания основных процессов изучаемой предметной области, отличается глубиной и полнотой раскрытия темы; владение терминологическим аппаратом; умение объяснять сущность, явлений, процессов, событий, делать выводы и обобщения, давать аргументированные ответы, приводить примеры; свободное владение монологической речью, логичность и последовательность ответа; умение приводить примеры современных проблем изучаемой области.

**4 балла** - ответ, обнаруживающий прочные знания основных процессов изучаемой предметной области, отличается глубиной и полнотой раскрытия темы; владение терминологическим аппаратом; умение объяснять сущность, явлений, процессов, событий, делать выводы и обобщения, давать аргументированные ответы, приводить примеры; свободное владение монологической речью, логичность и последовательность ответа. Однако допускается одна - две неточности в ответе.

**3 балла** – ответ, свидетельствующий в основном о знании процессов изучаемой предметной области, отличающийся недостаточной глубиной и полнотой раскрытия темы; знанием основных вопросов теории; слабо сформированными навыками анализа явлений, процессов, недостаточным умением давать аргументированные ответы и приводить примеры; недостаточно свободным владением монологической речью, логичностью и последовательностью ответа. Допускается несколько ошибок в содержании ответа; неумение привести пример развития ситуации, провести связь с другими аспектами изучаемой области.

**2 балла** – ответ, обнаруживающий незнание процессов изучаемой предметной области, отличающийся неглубоким раскрытием темы; незнанием основных вопросов теории, несформированными навыками анализа явлений, процессов; неумением давать аргументированные ответы, слабым владением монологической речью, отсутствием логичности и последовательности. Допускаются серьезные ошибки в содержании ответа; незнание современной проблематики изучаемой области.

#### **Критерии оценивания письменной работы**

**5 баллов** - студент выразил своё мнение по сформулированной проблеме, аргументировал его, точно определив ее содержание и составляющие. Проблема раскрыта полностью, выводы обоснованы. Приведены данные отечественной и зарубежной литературы, статистические сведения, информация нормативно-правового характера. Студент владеет навыком самостоятельной работы по заданной теме; методами и приемами анализа теоретических и/или практических аспектов изучаемой области. Фактических ошибок, связанных с пониманием проблемы, нет; графически работа оформлена правильно.

**4 балла** - работа характеризуется смысловой цельностью, связностью и последовательностью изложения; допущено не более 1 ошибки при объяснении смысла или содержания проблемы. Проблема раскрыта. Не все выводы сделаны и/или обоснованы. Для аргументации приводятся данные отечественных и зарубежных авторов. Продемонстрированы исследовательские умения и навыки. Фактических ошибок, связанных с пониманием проблемы, нет. Допущены одна-две ошибки в оформлении работы.

**3 балла** – студент проводит достаточно самостоятельный анализ основных этапов и смысловых составляющих проблемы; понимает базовые основы и теоретическое обоснование выбранной темы. Проблема раскрыта не полностью. Выводы не сделаны и/или выводы не обоснованы Проведен анализ проблемы без привлечения дополнительной литературы. Допущено не более 2 ошибок в смысле или содержании проблемы, оформлении работы.

**2 балла** - работа представляет собой пересказанный или полностью переписанный исходный текст без каких бы то ни было комментариев, анализа. Не раскрыта структура и теоретическая составляющая темы. Проблема не раскрыта. Выводы отсутствуют. Допущено три или более трех ошибок в смысловом содержании раскрываемой проблемы, в оформлении работы.

![](_page_31_Picture_205.jpeg)

#### **Критерии оценивания тестового задания**

#### **Критерии выставления оценки студенту на зачете/ экзамене**

![](_page_31_Picture_206.jpeg)

![](_page_32_Picture_220.jpeg)

# **3.1 Формы промежуточной аттестации по профессиональному модулю**

Таблица 1

![](_page_32_Picture_221.jpeg)

В результате контроля и оценки по профессиональному модулю осуществляется комплексная проверка следующих профессиональных компетенций:

![](_page_33_Picture_192.jpeg)

### **3.2. Требования к портфолио**

#### **Тип портфолио:** смешанный

Общие и (или) профессиональные компетенции, для оценки которых требуется портфолио ОК 1, ОК 5, ОК 6, ОК 7

#### **Требования к структуре и оформлению портфолио**

Портфолио представляется студентом в виде бумажного носителя (печатного текста) на листах А4 (в папке с файлами (текстовые документы представляются в формате MS Word; параметры текстового документа: поля – верхнее, нижнее – 2.0 см, левое – 3.0 см, правое – 1.5 см, шрифт Times New Roman, размер шрифта 14, межстрочный интервал полуторный, выравнивание по ширине, красная строка 1.25)) или электронного носителя.

#### **Структура портфолио:**

- 1. Титульный лист
- 2. Содержание портфолио
- 3. Раздел 1. Учебно профессиональная деятельность

Результаты: аттестационный лист по производственной практике; отчет по практике; дневник по практике; характеристика руководителя практики, фотоматериалы с места практики)

- 4. Раздел 2. Сведения об участии в мероприятиях различного уровня: научные конференции (с указанием темы доклада); конкурсы (профессиональные, творческие, интеллектуальные); олимпиады; волонтерство; спортивные достижения) Результаты: грамоты, сертификаты, дипломы, благодарности и др.
- 5. Раздел 3. Самостоятельная деятельность Результаты самостоятельной деятельности студента: доклады, рефераты, резюме, эссе, кластеры, электронные презентации, фото, видео и т.п., выполненные в процессе изучения модуля

# **4. ОЦЕНКА ОСВОЕНИЯ ТЕОРЕТИЧЕСКОГО КУРСА ПРОФЕССИОНАЛЬНОГО МОДУЛЯ**

Основной целью оценки теоретического курса профессионального модуля является оценка умений и знаний.

Оценка теоретического курса профессионального модуля осуществляется с использованием следующих форм и методов контроля:

- − текущий контроль опрос (устный, письменный), тестирование, практические работы;
- − рубежный контроль контрольные работы;
- − промежуточный контроль экзамен.

#### **4.1. Типовые задания для оценки освоения МДК.05.01 Выполнение подготовительных**

#### **шрифтовых и оформительских работ**

Проверяемые результаты обучения: У1-У5, З1-З7

#### **1) Задания для устного опроса обучающихся**

Проверяемые результаты обучения: У1-У5, З1-З7

#### **Устный опрос**

- 1. Что такое графема?
- 2. Что такое пиктографическое, идеографическое письмо?
- 3. Какие основные виды письма были созданы в Древнем Риме?
- 4. Назовите виды средневекового письма.
- 5. Что такое минускул и маюскул?
- 6. Кем и по каким канонам создавались шрифты эпохи Возрождения?
- 7. Назовите основные виды древнерусского письма.
- 8. В чем причины реформы русской азбуки Петра Первого и ее содержание?
- 9. Какие новые виды шрифтов появились в стиле «модерн»?
- 10. Что такое основной элемент, дополнительный элемент, засечка, диакритический знак?
- 11. Где проходит основная линия шрифта?
- 12. Что такое шрифтовой блок?
- 13. В чем отличие дизайна книги, газеты, журнала?
- 14. Перечислите основные способы печати.
- 15. Что такое плакат. Каким характеристикам он должен соответствовать?
- 16. Какие виды плакатов существуют?
- 17. Какие виды шрифтов применяются сегодня?
- 18. Что такое группы шрифтов?
- 19. Визуальные коммуникации. Значение искусства шрифта в визуальных коммуникациях.
- 20. Графическая специфика шрифтового сообщения в оформлении внутренних и наружных информацонных форм.

#### **Критерии оценки устного ответа.**

**«Отлично»** ставиться, если дан полный, развёрнутый ответ на поставленный вопрос; показана совокупность осознанных знаний об объекте изучения, доказательно раскрыты основные положения (свободно оперирует понятиями, терминами и др.) ; в ответе отслеживается чёткая структура, выстроенная в логической последовательности; ответ изложен грамотным языком; на возникшие вопросы преподавателя студент давал чёткие, конкретные ответы, показывая умение выделять существенные и несущественные моменты материала.

**«Хорошо»** ставится, если дан полный, развёрнутый ответ на поставленный вопрос, показано умение выделять существенные и несущественные моменты материала; ответ чётко структурирован, выстроен в логической последовательности, изложен грамотным языком, однако были допущены неточности в определении понятий, терминов и др.

**«Удовлетворительно»** ставится, если дан не полный ответ на поставленный вопрос, логика и последовательность изложения ответа на вопросы имеют некоторые нарушения, допущены несущественные ошибки в изложении теоретического материала и употреблении терминов, в ответе не присутствуют доказательные доводы, сформированность умений показана слабо, речь неграмотная.

**«Неудовлетворительно»** ставится, если дан не полный ответ на поставленный вопрос, логика и последовательность изложения имеют нарушения, допущены существенные ошибки в теоретическом материале (терминах и др.); в ответе отсутствуют выводы, речь неграмотная; сформированность умений не показана.

#### **Критерии оценки:**

«5» - правильные и полные ответы на 3 вопроса;

- «4» правильные и полные ответы на 2 вопроса;
- «3» нечеткие ответы на вопросы;

«2» - в ответе студента проявляется незнание основного материала изученных тем.

#### **2) Задания в тестовой форме**

Проверяемые результаты обучения: У1-У5, З1-З7

### **ТЕМАТИКА ТЕСТОВЫХ ЗАДАНИЙ**

**Тест №1**

# **1. В какой форме хранится растровый шрифт в памяти компьютера?**

- 0. a) в виде строки;
- O b) в форме стека;
- $\circ$ c) в виде растра;
- $\bigcirc$ d) в форме матрицы.

# **2. В каком виде подаются векторные шрифты?**

- О a) В виде набора команд;
- Ō b) в виде матрицы;
- O c) в виде линий и точек.

# **3. Какие из характеристик шрифтов основные?**

- О a) Пробел;
- $\circ$ b) написание;
- O c) кегль.

# **4. Какие бывают шрифты?**

- 0 a) Динамические;
- O b) «Мертвые»;
- О c) «Живые».

# **5. Какие из этих групп шрифтов стандартные?**

- О a) Необыкновенные шрифты;
- $\circ$ b) рубленые шрифты;
- $\bigcirc$ c) нестандарт.

# **6. Какие бывают шрифты по назначению?**

- О a) Журнальные гарнитуры;
- $\circ$ b) письменные;
- О c) упаковочные.

# **7. Что такое Компьютерный шрифт?**

О a) Это файл, содержащий в себе описание набора буквенных, цифровых, служебных и псевдографических символов, используемый для отображения этих символов (в частности текста) программой или операционной системой;

О

b) это файл, содержащий в себе набор команд используемый для отображения этих символов (в частности текста) программой или операционной системой.

# **8. Что не входит в типографическую систему мер шрифтов?**

- $\circ$ a) Цицеро;
- 0 b) квадрат;
- $\bullet$ c) пункт;
- Ō. d) кегль.

# **9. Шрифты TrueType и PostScript, это шрифты:**

- 0 a) Залитые;
- 0 b) контурные;
- $\circ$ c) основные.

# **10. При использовании "биоэффектов":**

- 0. a) Шрифт становится невидимым;
- $\circ$ b) шрифт выделяется жирным;
- $\bigcirc$ c) у буквы появляется свечение;
- O d) контур буквы произвольно разбивается на отрезки.

# **3) Практические работы**

Содержание практических работ отражено в методических указаниях.

# **Перечень практических работ:**

№3Разработка различных начертаний шрифтов. Рубленный шрифт

№4 Компоновка рубленного шрифта на формате А3

№5 Вычерчивание шрифта

№7 Разработка различных начертаний шрифтов. Антиква

№8 Компоновка Антиквы на формате А3

№9 Вычерчивание шрифта

№10 Доработка шрифта тушью

№11Создание композиции с использованием художественной надписи и декоративных элементов

№14 Проработка композиции цветом (акварель)

№16Выполнение декоративной стилизованной композиции на заданную тему

№17Компоновка стилизованной композиции на формате 60 на 40см

№19 Проработка композиции цветом (материал на выбор)

№20Доработка композиции цветом (материал на выбор)

№12 Компоновка композиции на формате 60 на 40 см

№13 Проработка композиции тушью

№15 Доработка элементов композиции

№18 Проработка композиции тушью

№21 Подготовка ткани к работе. Натягивание на подрамник

№29Подготовка стекла к работе. Нанесения рисунка маркером

№34 Подготовка полимерной глины к работе

№41 Подготовка материала к работе

№28 Выполнение эскиза для витража

№33 Создание эскиза украшения

№35Изготовление украшения из полимерной глины

№36 Доработка мелких деталей изделия

№37 Сбор украшения

№38 Доработка изделия

№39 Создание эскиза изделия

№40 Доработка эскиза и концепции изделия

№42 Создание изделия в технике декупаж

№43 Доработка изделия в технике декупаж

№44 Завершение работы над изделием в технике декупаж

№45 Выполнение клаузуры оформления декораций из пенопласта

№46 Вычерчивание чертежа элемента декорации

№47 Создание трафаретов для резки

№48 Фигурная резка пенопласта. Создание элемента декорации. Начальный этап

№49 Проработка деталей элемента декорации. Завершение работы над элементом

№50 Выполнение эскиза композиции из ткани для украшения зала

№51 Выполнение элементов декора из ткани

№52 Выполнение заготовок для композиции

№53Доработка мелких деталей композиции из ткани. Сбор композиции из ткани

№54Проработка композиции, добавление элементов

№55 Завершение работы над композицией из ткани

№56Проработка концепции оформления.

№22 Перенос рисунка на ткань

№23 Доработка рисунка на изделии

№24 Нанесение контура и резерва на ткань

№25 Доработка работы контуром

№26 Нанесение краски на ткань, роспись

№27 Завершение работы

№30 Обводка рисунка контуром для витража

№31 Работа с цветом, заливка витража красками

№32 Доработка витража

№57Прорисовка деталей, работа с цветом клаузуры

#### **Критерии оценивания**:

*Оценка «5» ставится, если обучающийся:*

а) самостоятельно, тщательно и своевременно выполняет практические работы;

б) при необходимости умело пользуется справочным материалом;

в) ошибок в изображениях не делает, но допускает незначительные неточности и описки.

*Оценка «4» ставится, если обучающийся:*

а) самостоятельно, но с большими затруднениями выполняет практические работы;

б) справочным материалом пользуется, но ориентируется в нем с трудом;

в) при выполнении практических работ допускает незначительные ошибки, которые исправляет после замечаний преподавателя и устраняет самостоятельно без дополнительных пояснений.

*Оценка «3» ставится, если обучающийся:*

а) практические работы выполняет неуверенно, но основные правила оформления соблюдает; обязательные работы, предусмотренные программой, выполняет несвоевременно;

б) в процессе практической деятельности допускает существенные ошибки, которые исправляет с помощью преподавателя.

*Оценка «2» ставится, если обучающийся:*

а) не выполняет обязательные практические работы;

б) задания выполняет только с помощью преподавателя и систематически допускает существенные ошибки.

![](_page_39_Picture_207.jpeg)

![](_page_40_Picture_243.jpeg)

![](_page_41_Picture_215.jpeg)

# **5) Самостоятельные работы**

Систематическая проработка конспектов занятий, учебной и специальной технической литературы.

Подготовка к практическим работам с использованием методических рекомендаций преподавателя.

### **Тематика внеурочной самостоятельной работы:**

Подготовка презентационных материалов по теме «Рабочие поверхности для художественнооформительских работ»

Выполнение упражнения по состариванию бумаги

Выполнение фор-эскизов художественной росписи по стеклу

Выполнение фор-эскизов художественной росписи по ткани

Подготовка к практической работе с использованием методических рекомендаций преподавателя, выполнение заданий практической работы, оформление практической работы Выполнение таблицы «Классификация инструментов для художественно оформительских работ».

Подготовка презентационных материалов по теме «Шрифты»

Подготовка презентационных материалов по теме «Выполнение шрифтовых работ» Выполнение эскизов различных начертаний шрифтов («антиква», «рубленный» «гротеск»)

Выполнение буквы «Книжная антиква», «Пословица», выполнение шрифтом

Разработка «Буквица», эскиз заглавной буквы

Выполнение композиции в силуэте

Выполнение абзаца славянским шрифтом с использованием Буквицы

### **ЗАДАНИЕ** *(теоретическое)* **№ 1**

### **Текст задания: Ответить на экзаменационный вопрос**

#### **Условия выполнения задания:**

1. Место (время) выполнения задания: кабинет Рисунка

2. Максимальное время выполнения задания: 30 мин.

3. При выполнении данного теоретического задания необходимо полно ответить на теоретический вопрос.

#### **Перечень экзаменационных вопросов**

### **ТЕОРЕТИЧЕСКИЕ ВОПРОСЫ**

- **1.** Что вы знаете о назначении и применении шрифта в художественном оформлении?
- **2.** Как поэтапно модернизировался шрифт? Исторические сведения о развитии шрифтов.
- **3.** Что вы знаете о назначении и применении шрифтов?
- **4.** Как различают шрифт по назначению, цвету, насыщенности?
- **5.** Какую роль играют инструменты для выполнения шрифтов? Перечислите необходимые инструменты.
- **6.** Что такое основные элементы букв?
- **7.** Какую роль играют соразмерность, оптическое поле в шрифтовой композиции?
- **8.** Какие особенности имеет пропорциональная зависимость элементов шрифта?
- **9.** Какие особенности учитываются при построении шрифта по модульной сетке?
- **10.** Какие способы построения букв вы знаете?
- **11.** Что означает термин засечка, наплыв? Дайте характеристику этим элементам.
- **12.** Какие особенности техники выполнения букв плакатными перьями вы знаете?
- **13.** Что такое характеристика букв?
- **14.** Что вы знаете об общности элементов букв одного шрифта?
- **15.** Что такое удобочитаемость шрифтов?
- **16.** Что такое образность шрифтов?
- **17.** Что такое ритмический строй шрифта? Его виды.
- **18.** Что вы знаете о единстве стиля шрифта?
- **19.** Что вы знаете о компоновке текста?
- **20.** Что представляет собой пропорциональное соотношение элементов букв?
- **21.** Что вы знаете о назначении и применении шрифта в художественном оформлении?
- **22.** Что из себя представляет «итальянский шрифт»?

#### **Критерии оценки устного ответа**

**«Отлично»** ставится, если дан полный, развёрнутый ответ на поставленный вопрос; показана совокупность осознанных знаний об объекте изучения, доказательно раскрыты основные положения (свободно оперирует понятиями, терминами и др.) ; в ответе отслеживается чёткая структура, выстроенная в логической последовательности; ответ изложен грамотным языком; на возникшие вопросы преподавателя студент давал чёткие, конкретные ответы, показывая умение выделять существенные и несущественные моменты материала.

**«Хорошо»** ставится, если дан полный, развёрнутый ответ на поставленный вопрос, показано умение выделять существенные и несущественные моменты материала; ответ чётко структурирован, выстроен в логической последовательности, изложен грамотным языком, однако были допущены неточности в определении понятий, терминов и др.

**«Удовлетворительно»** ставится, если дан не полный ответ на поставленный вопрос, логика и последовательность изложения ответа на вопросы имеют некоторые нарушения, допущены несущественные ошибки в изложении теоретического материала и употреблении терминов, в ответе не присутствуют доказательные доводы, сформированность умений показана слабо, речь неграмотная.

**«Неудовлетворительно»** ставится, если дан не полный ответ на поставленный вопрос, логика и последовательность изложения имеют нарушения, допущены существенные ошибки в теоретическом материале (терминах и др.); в ответе отсутствуют выводы, речь неграмотная; сформированность умений не показана.

#### **Рабочие поверхности, инструменты и материалы для обучающихся:**

- листы чертежной бумаги А4;

- простой карандаш 2Н;
- -линейка, угольник;
- кисть колонок №5, кисть «щетина», поролон;
- палитра и краски (гуашевые);

#### **Оборудование для экзаменатора:**

### **ЗАДАНИЕ** *(практическое)* **№ 2**

Перечень практических заданий

#### **Практические задания на экзамен**

1. Что из себя представляет «итальянский шрифт»?

- 2. Практическое задание: Напишите фразу данным шрифтом: «Гаврош» /В.Гюго/
- 3. Практическое задание: Напишите ключевые буквы алфавита. Для чего они являются «ключом»?
- 4. Практическое задание: Напишите фразу наиболее подходящим шрифтом: Три девицы под окном, пряли…»
- 5. Практическое задание: Что такое композиция блоками? Напишите фразу, учитывая данную композицию: «Я достаю из широких штанин дубликатом бесценного груза…» / «Паспорт» Маяковский/
- 6. Практическое задание: Напишите фразу наиболее подходящим шрифтом: «Откуда есть пошла Русская земля…»
- 7. Практическое задание: Напишите фразу наиболее подходящим шрифтом: «Великий, могучий русский язык…»
- 8. Практическое задание: Напишите фразу наиболее подходящим шрифтом: «…В некотором царстве, жили-были…»
- 9. Практическое задание: Напишите фразу наиболее подходящим шрифтом: «А он, мятежный ищет бури…»
- 10. Практическое задание: Напишите фразу с учетом флажковой композиции: «Красивое нужно сохранить, взять его как образец, исходить из него…»
- 11. Практическое задание: Напишите фразу с учетом симметричной композиции: «ИЗ двух ссорящихся более виноват тот, кто умнее.»
- 12. Практическое задание: Напишите фразу курсивным шрифтом: «Блестело море все в лунном свете…»:
- 13. Практическое задание: Напишите фразу наиболее подходящим шрифтом: «Как прекрасен этот мир посмотри…»
- 14. Практическое задание: Напишите фразу наиболее подходящим шрифтом: «Ночевала тучка золотая…»
- 15. Практическое задание: Напишите фразу наиболее подходящим шрифтом: «Нам остается только помнить…»
- 16. Практическое задание: Напишите фразу «Египетским» шрифтом: «Тайна фараона Тутанхамона.»
- 17. Практическое задание: Напишите фразу трафаретным шрифтом: «ХЛЕБ», «МОЛОКО», «БАР».
- 18. Практическое задание: Напишите фразу наиболее подходящим шрифтом: «Любовь, она ли не воспета!? »
- 19. Практическое задание: Напишите фразу наиболее подходящим шрифтом: «Над седой равниной моря…»
- 20. Практическое задание: Напишите фразу наиболее подходящим шрифтом: «Как ныне сбирается вещий Олег…»
- 21. Практическое задание: Напишите фразу наиболее подходящим шрифтом: «О подвигах, о доблестях, о славе…»

### **Критерии оценки практического задания.**

#### **Выполнение каждого из пунктов оценивается в один балл.**

1. Организация рабочего места с соблюдением правил и норм ОТ и ТБ.

- 2. Правильное нанесение разметки шрифта.
- 3. Соблюдение требований выполнения композиции.
- 4. Соблюдение правил выполнения шрифта.
- 5. Аккуратность оформления**.**

#### **Инструкция.**

Внимательно прочитайте задание: Вы можете воспользоваться учебно-методической и справочной литературой, имеющейся на специальном столе, персональным компьютером, интернет - ресурсами.